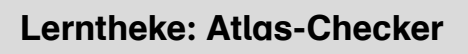

## Station 2: Karten-Bausteine

3

ll o

lernen

Karten sind immer ähnlich aufgebaut. Wenn du die einzelnen Bausteine kennst, kommst du mit jeder Karte zurecht.

1. Verbinde die Bausteine mit den richtigen Inhalten.

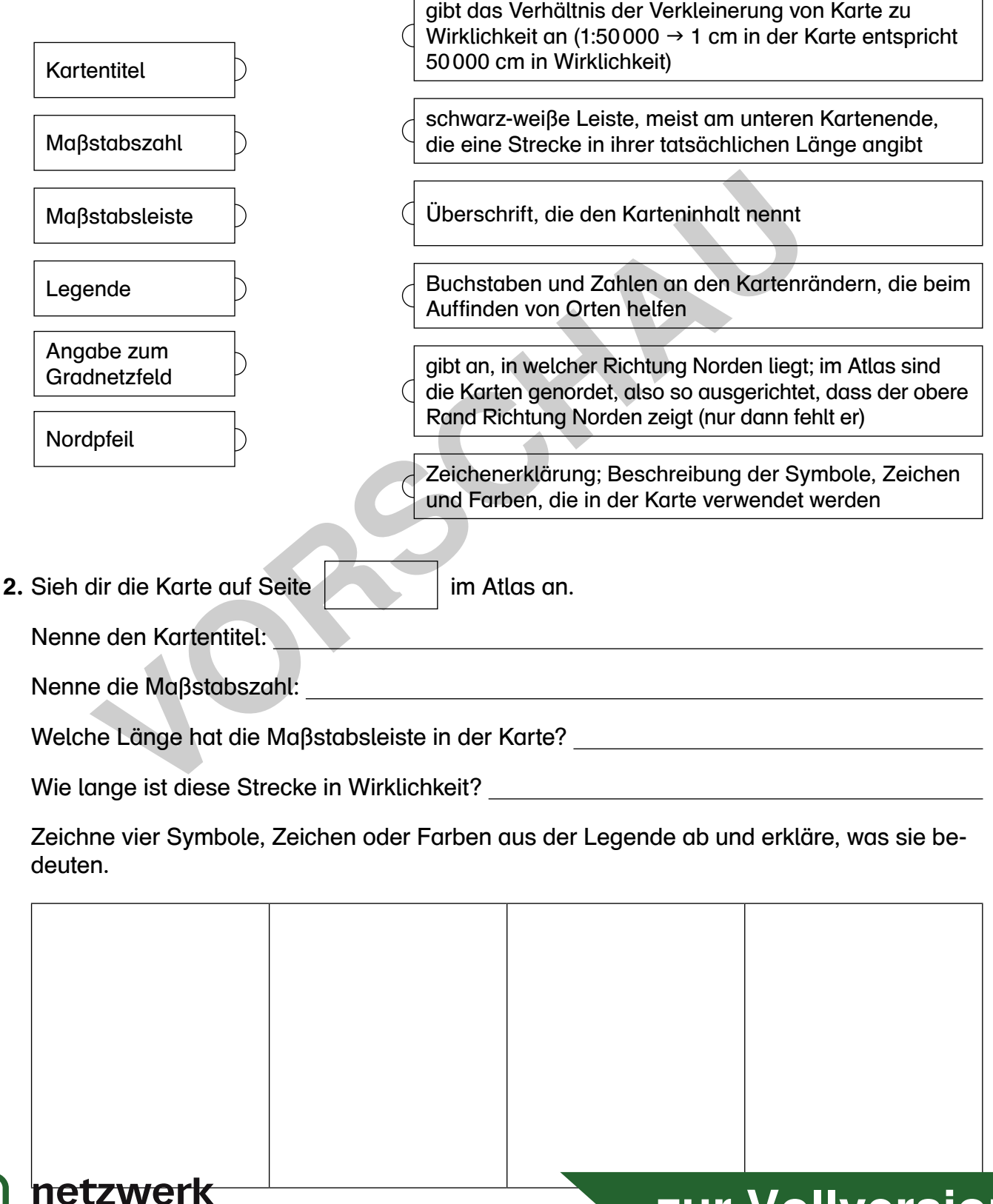

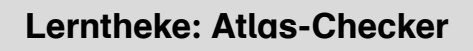

5

## Station 4: Schiffe versenken: die Gradnetzfelder

Jede Karte in deinem Atlas ist mit einem Gradnetz überzogen. Es hilft dir dabei, bestimmte Punkte in der Karte schnell aufzufinden.

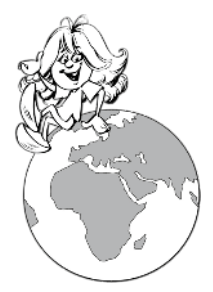

- Sicher kennst du das Spiel "Schiffe versenken". Hier siehst du den Spielplan von Geofinchen.
- 1. Notiere die Lage der Schiffe (Größe 1 bis 6) im Gradnetzplan.

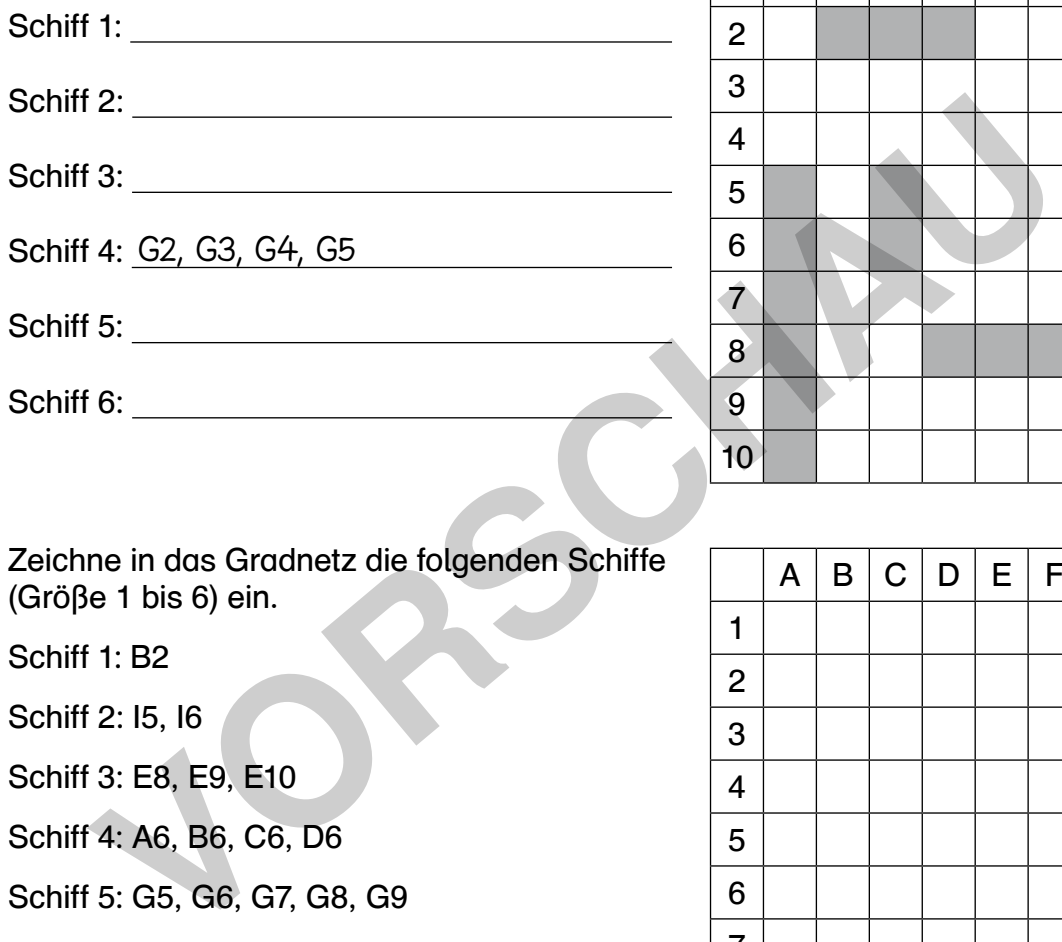

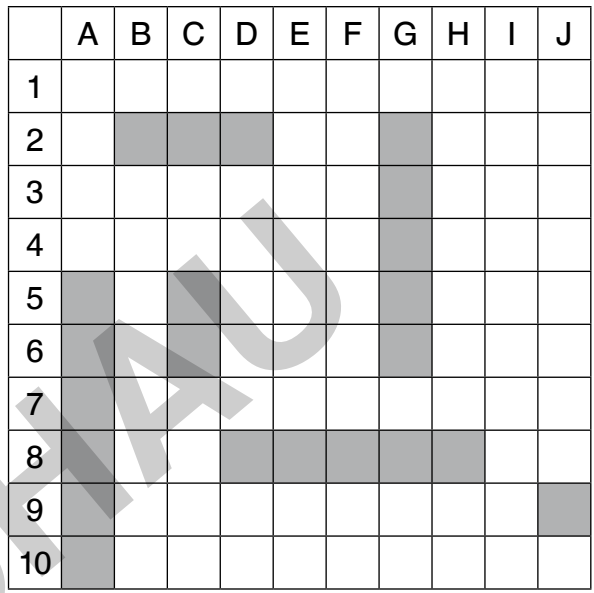

- 2. Zeichne in das Gradnetz die folgenden Schiffe (Größe 1 bis 6) ein.
	- Schiff 1: B2
	- Schiff 2: I5, I6
	- Schiff 3: E8, E9, E10
	- Schiff 4: A6, B6, C6, D6
	- Schiff 5: G5, G6, G7, G8, G9
	- Schiff 6: E3, F3, G3, H3, I3, J3
- 3. Schlage deinen Atlas fast ganz hinten auf. Dort findest du eine lange Namensliste (Register). Suche in dieser Liste die Stadt München. Hinter dem Namen stehen Seitenzahl und Gradnetzangabe.

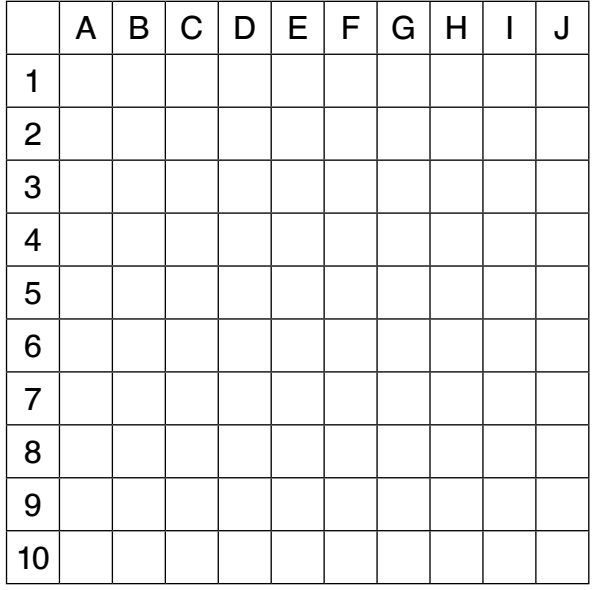

4. Suche nun mit diesen Angaben München im Atlas.

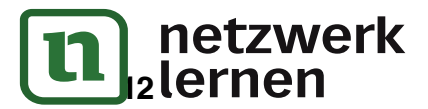

Notiere:

**[zur Vollversion](https://www.netzwerk-lernen.de/Lerntheke-Atlas-Checker-Erdkunde-fuer-Fachfremde-und-Berufseinsteiger)**

## Station 5: Kartenübersicht

6

Im Atlas ist anfangs eine Kartenübersicht. Sie zeigt Deutschland, Europa oder die Welt mit Angaben zu Kartentiteln und Seitenzahlen. Oft sind zusätzlich Rechtecke mit Seitenzahlen angegeben. Jedes Rechteck steht dabei für eine Karte.

1. Schlage die Kartenübersicht auf und notiere jeweils eine angegebene Seitenzahl.

Eine Karte von Norddeutschland befindet sich auf Seite .

Eine Karte von Italien befindet sich auf Seite .

Eine Karte von Australien befindet sich auf Seite .

2. Die Kartenübersicht zeigt dir oftmals zwei oder mehr passende Seiten an. Notiere die Seitenzahlen aller Karten von Südamerika. Schlage dann die jeweilige Karte im Atlas auf und notiere die Kartenüberschrift.

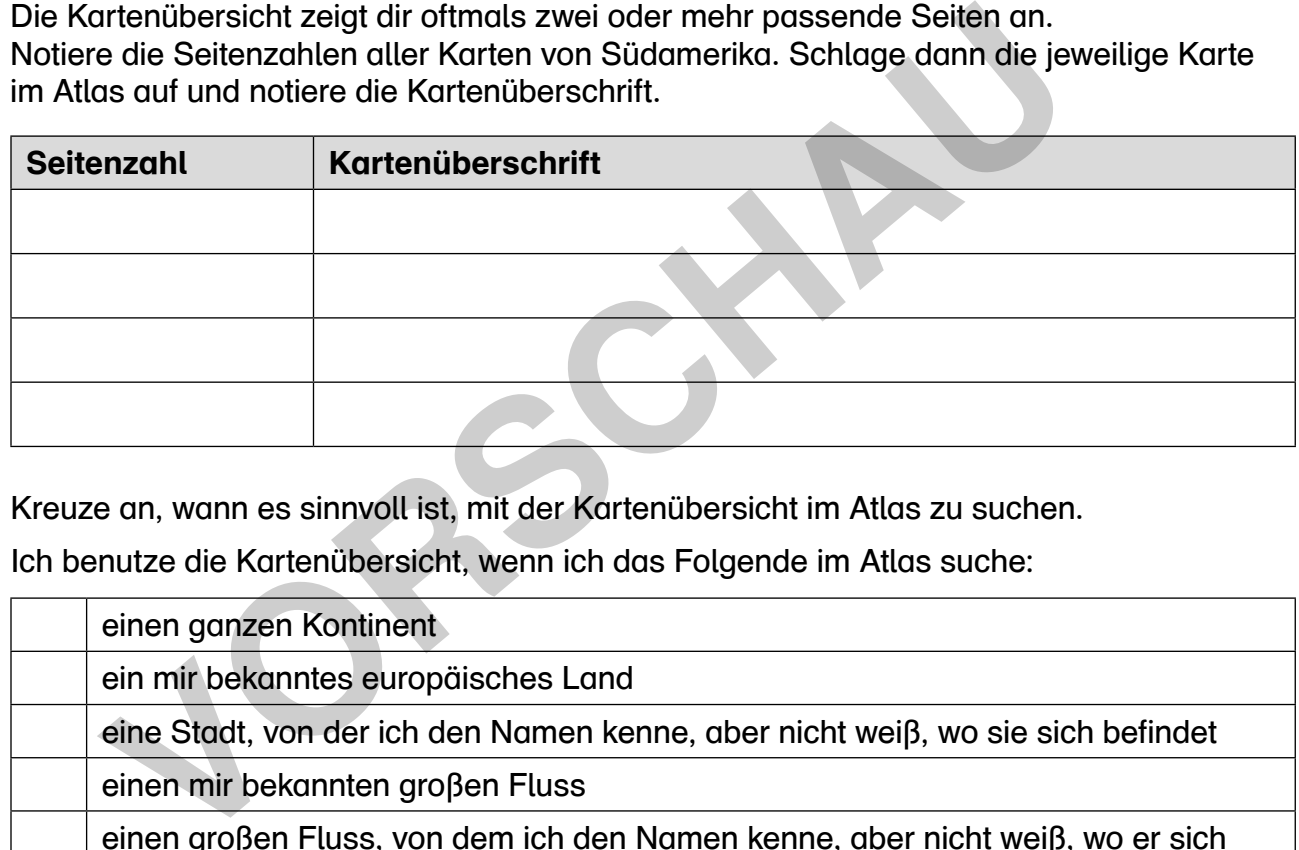

3. Kreuze an, wann es sinnvoll ist, mit der Kartenübersicht im Atlas zu suchen.

Ich benutze die Kartenübersicht, wenn ich das Folgende im Atlas suche:

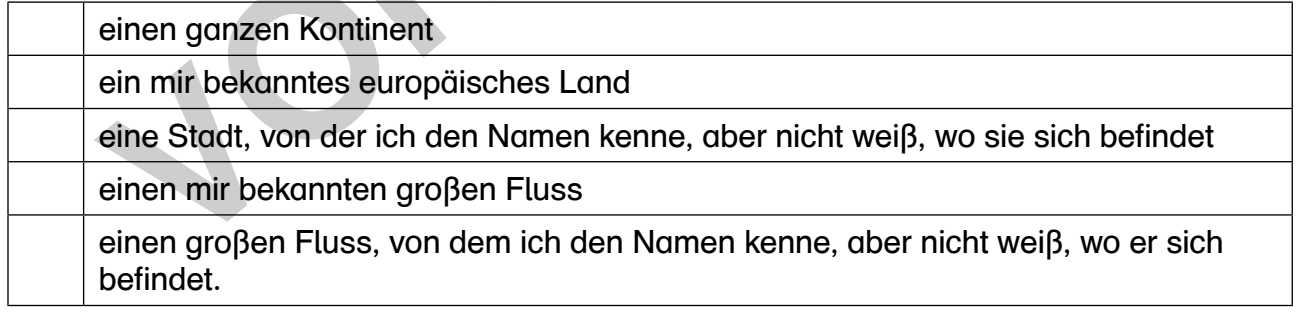

4. Wenn du eine Karte von Frankreich im Atlas suchen möchtest, kannst du die Kartenübersicht oder das Register (alphabetische Liste am Ende des Buches) zu Hilfe nehmen.

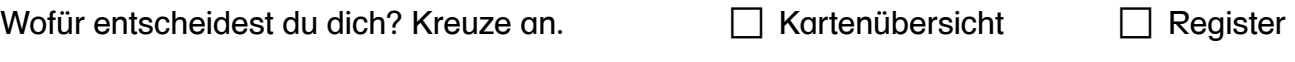

13 **[zur Vollversion](https://www.netzwerk-lernen.de/Lerntheke-Atlas-Checker-Erdkunde-fuer-Fachfremde-und-Berufseinsteiger)**

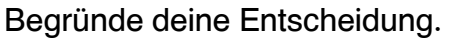

lernen

Suche nun Frankreich mit deiner gewählten Methode im Atlas.<br> **Netzwerk** 

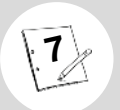

 $\boldsymbol{\mathsf{u}}$ 

## Station  $\widehat{\mathbb{G}}$ : Spürnase im Register

- 1. Suche den Namen im Register.
- 2. Notiere Seitenzahl und Gradnetzfeld.
- 3. Suche dann den Namen in der Karte.
- 4. Bearbeite die Aufgabe dazu.

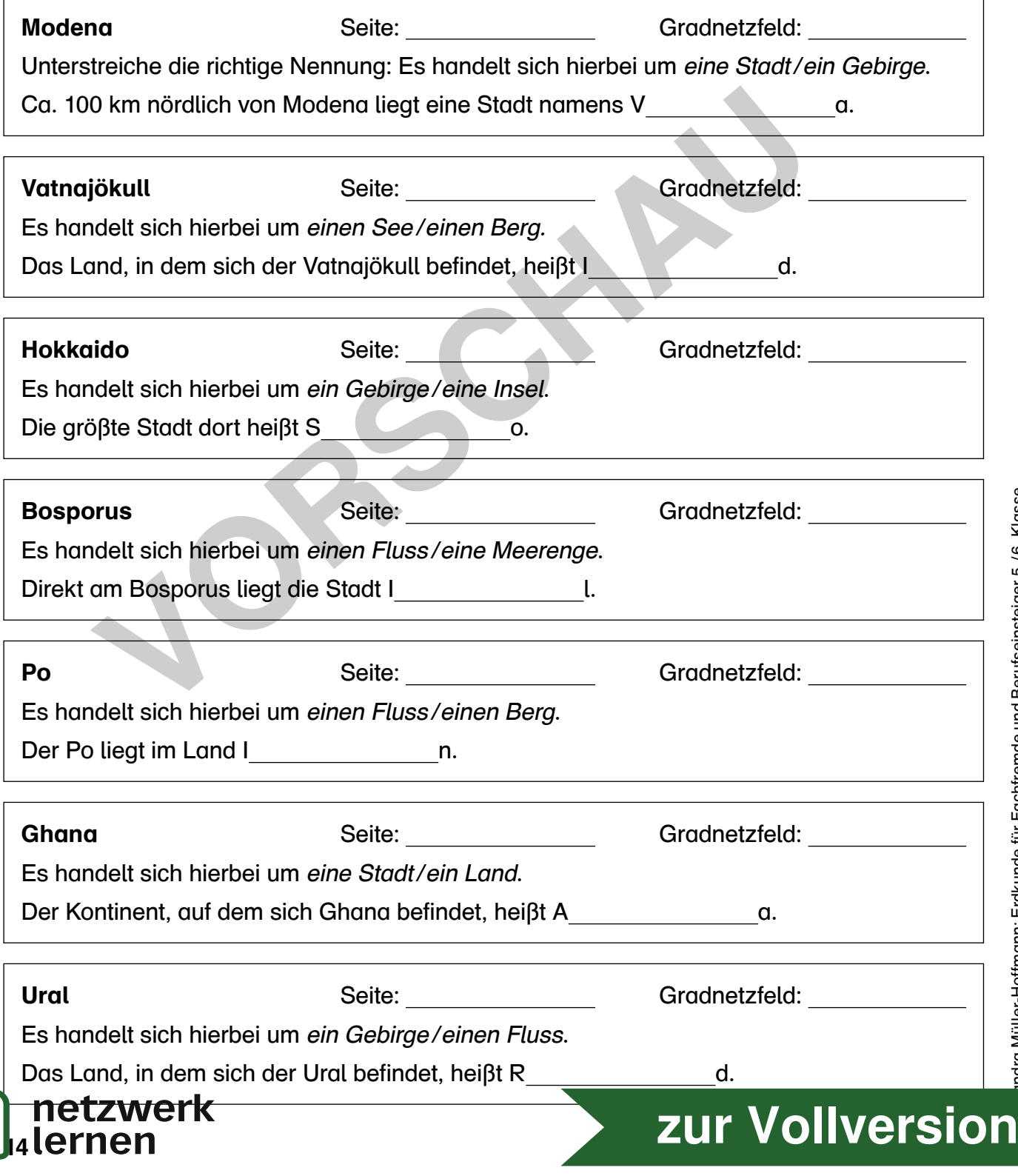